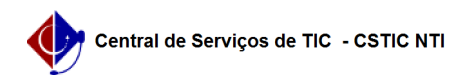

## [tutorial] Conexão VPN2 no Windows PPTP 09/05/2024 22:30:50

## **Imprimir artigo da FAQ**

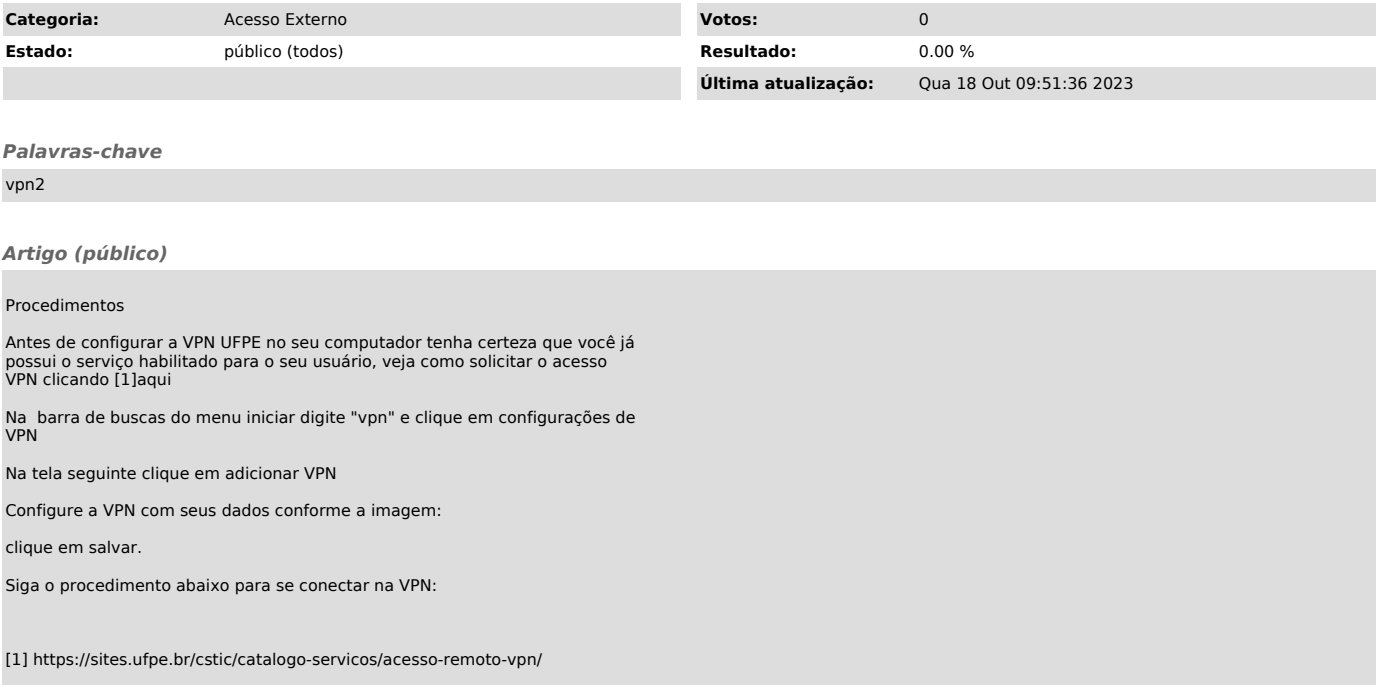